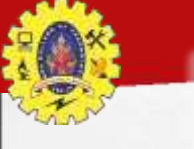

#### **SNS COLLEGE OF TECHNOLOGY**

Coimbatore-35 **An Autonomous Institution** 

Accredited by NBA - AICTE and Accredited by NAAC - UGC with 'A+' Grade Approved by AICTE, New Delhi & Affiliated to Anna University, Chennai

#### **DEPARTMENT OF COMPUTER APPLICATIONS**

**I YEAR II SEM**

#### **23CAT606 – Java Programming**

UNIT I – Java Fundamentals

Topic 8 : Utilities and Collection

## Java Collection Framework hierarchy

A *collection* is a container object that holds a group of objects, often referred to as *elements*. The Java Collections Framework supports three types of collections, named *lists, sets,* and *maps*.

 $\bigcirc$ 

# Java Collection Framework hierarchy, cont.

#### Set and List are subinterfaces of Collection.

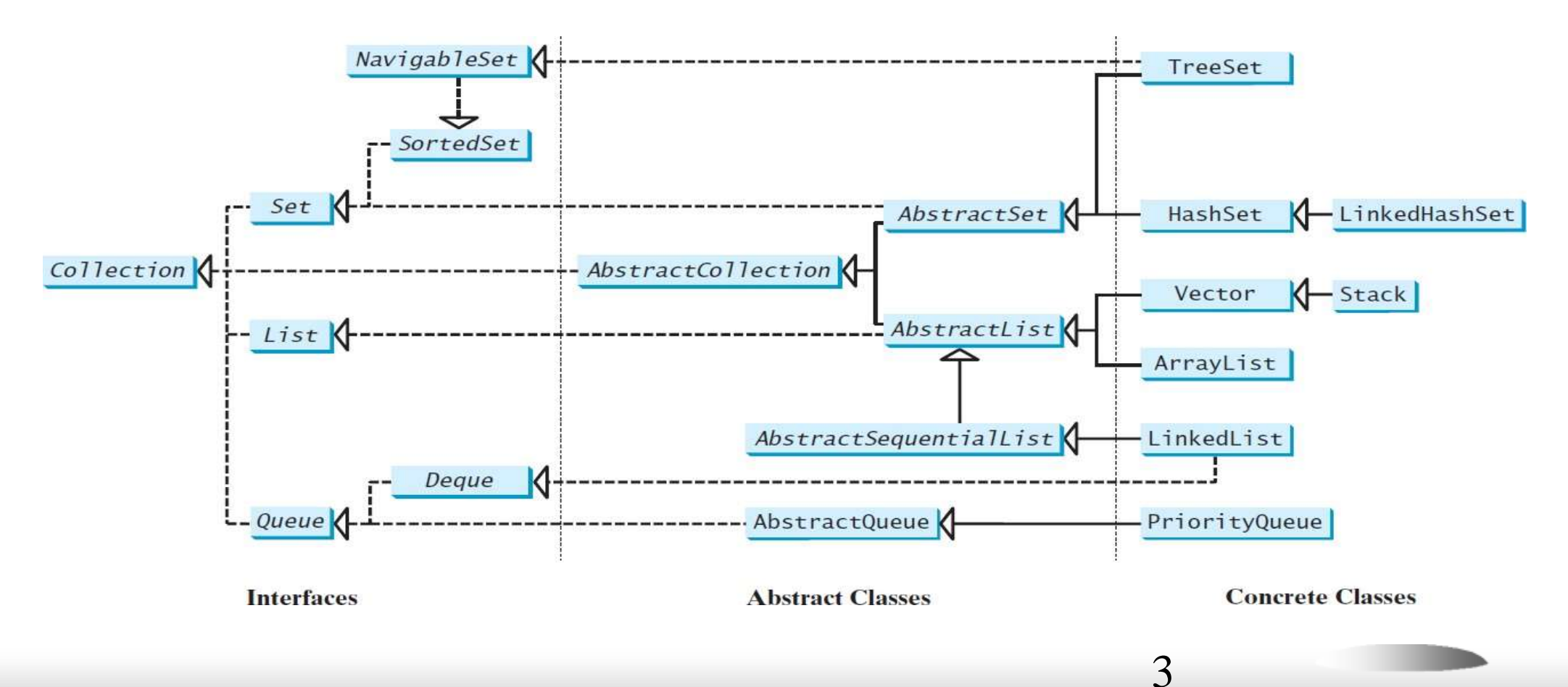

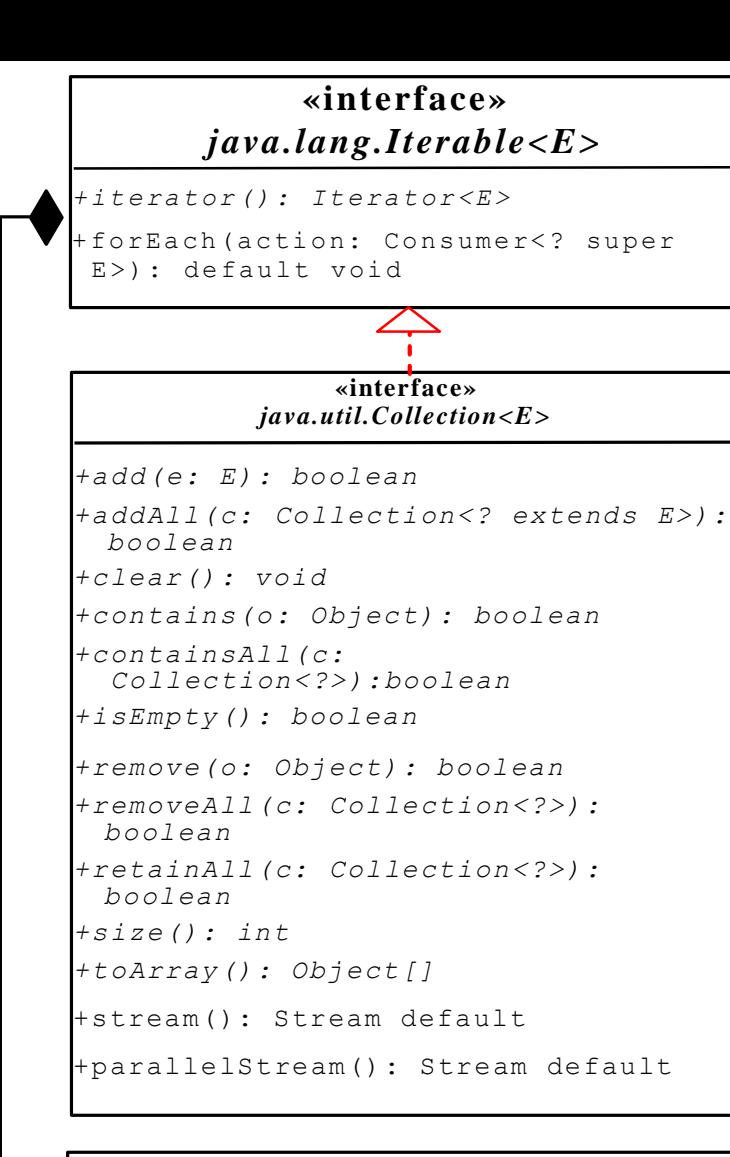

#### **«interface»** *java.util.Iterator<E>*

*+hasNext(): boolean*

*+next(): E*

*+remove(): void*

#### The Collection Interface

4

Returns an iterator for the elements in this collection. Performs an action for each element in this iterator.

#### The Collection interface is for manipulating a collection of objects. **«interface»**

Adds a new element e to this collection. Adds all the elements in the collection c to this collection. Removes all the elements from this collection. Returns true if this collection contains the element o. Returns true if this collection contains all the elements in c. Returns true if this collection contains no elements. Removes the element o from this collection. Removes all the elements in c from this collection. Retains the elements that are both in c and in this collection. Returns the number of elements in this collection. Returns an array of Object for the elements in this collection. Returns a stream from this collection (covered in Ch 23).

Returns a parallel stream from this collection (covered in Ch 23).

Returns true if this iterator has more elements to traverse. Returns the next element from this iterator.

Removes the last element obtained using the next method.

#### The List Interface

5

A list stores elements in a sequential order, and allows the user to specify where the element is stored. The user can access the elements by index.

#### The List Interface, cont.

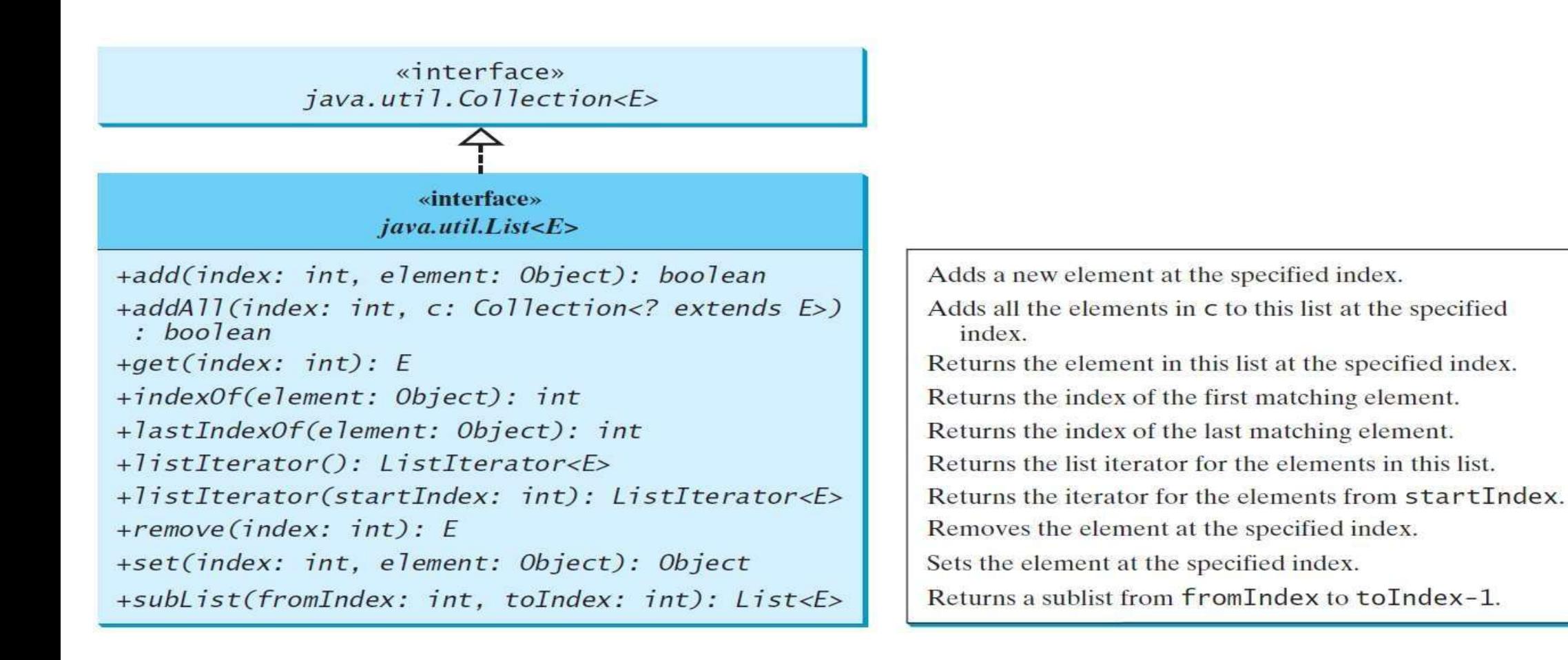

#### The List Iterator

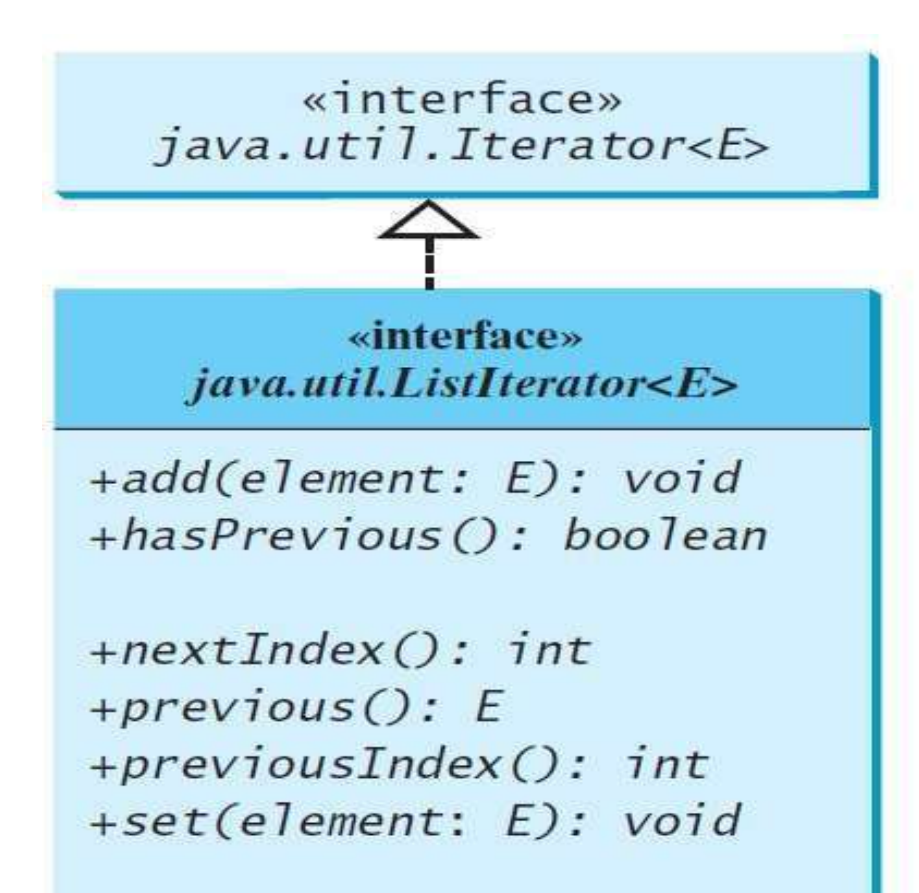

Adds the specified object to the list. Returns true if this list iterator has more elements when traversing backward. Returns the index of the next element. Returns the previous element in this list iterator. Returns the index of the previous element. Replaces the last element returned by the previous or next method with the specified element.

## ArrayList and LinkedList

The ArrayList class and the LinkedList class are concrete implementations of the List interface. Which of the two classes you use depends on your specific needs. If you need to support random access through an index without inserting or removing elements from any place other than the end, ArrayList offers the most efficient collection. If, however, your application requires the insertion or deletion of elements from any place in the list, you should choose LinkedList. A list can grow or shrink dynamically. An array is fixed once it is created. If your application does not require insertion or deletion of elements, the most efficient data structure is the array.

## java.util.ArrayList

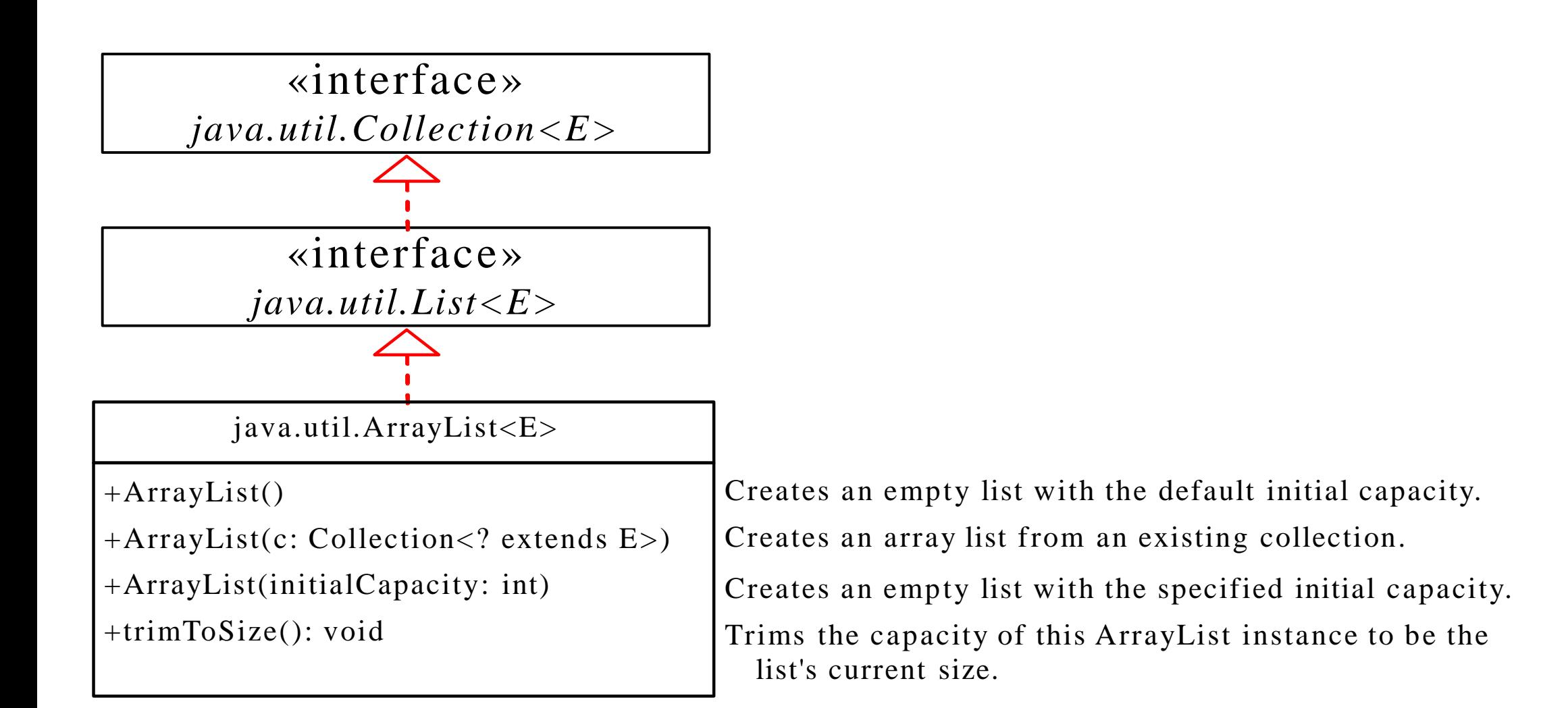

#### java.util.LinkedList

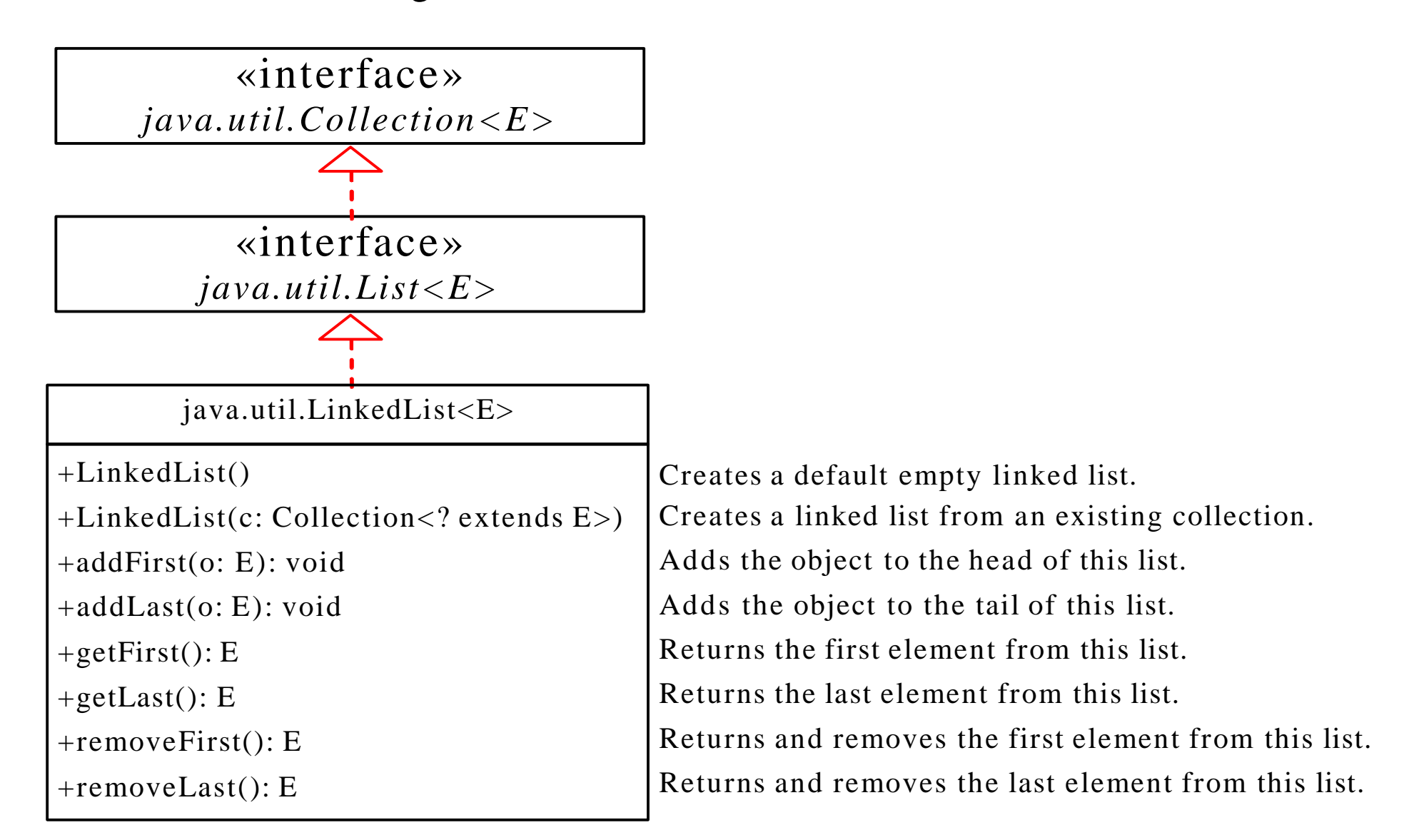

# Example: Using ArrayList and LinkedList

This example creates an array list filled with numbers, and inserts new elements into the specified location in the list. The example also creates a linked list from the array list, inserts and removes the elements from the list. Finally, the example traverses the list forward and backward.

TestArrayAndLinkedList

Run

## The Comparator Interface

Sometimes you want to compare the elements of different types. The elements may not be instances of Comparable or are not comparable. You can define a comparator to compare these elements. To do so, define a class that implements the java.util.Comparator interface. The Comparator interface has the compare method for comparing two objects.

## The Comparator Interface

public int compare(Object element1, Object element2)

Returns a negative value if element 1 is less than element 2, a positive value if element1 is greater than element2, and zero if they are equal.

GeometricObjectComparator

TestComparator

Run

#### Other Comparator Examples

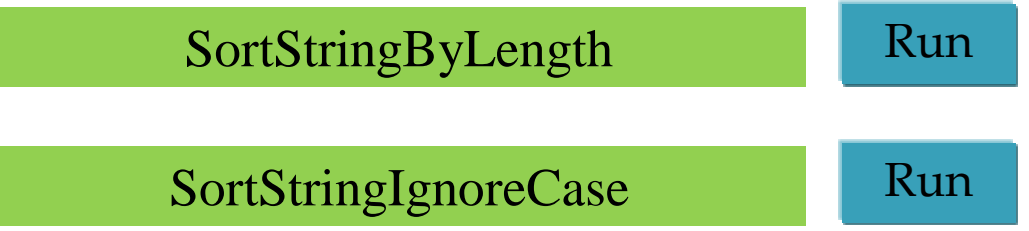

## The Collections Class

The Collections class contains various static methods for operating on collections and maps, for creating synchronized collection classes, and for creating read-only collection classes.

#### The Collections Class UML Diagram

#### java.util.Collections

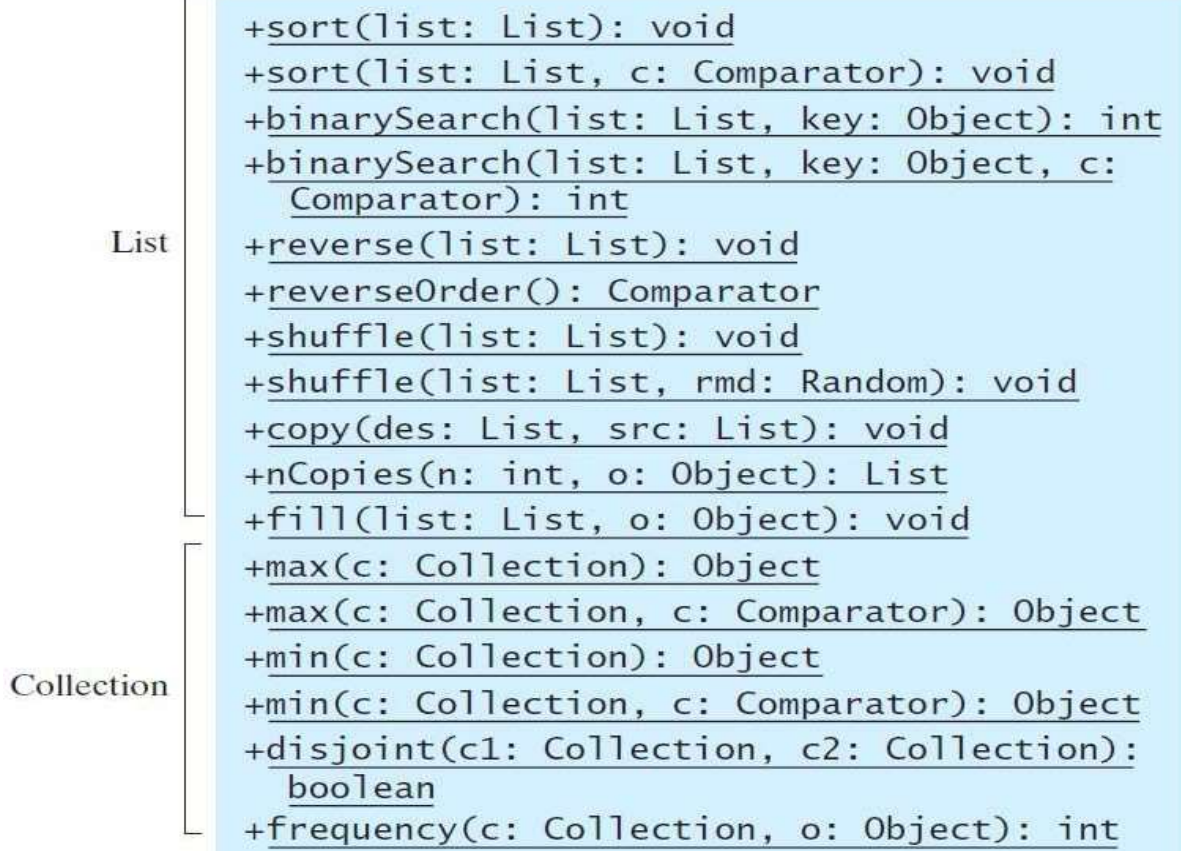

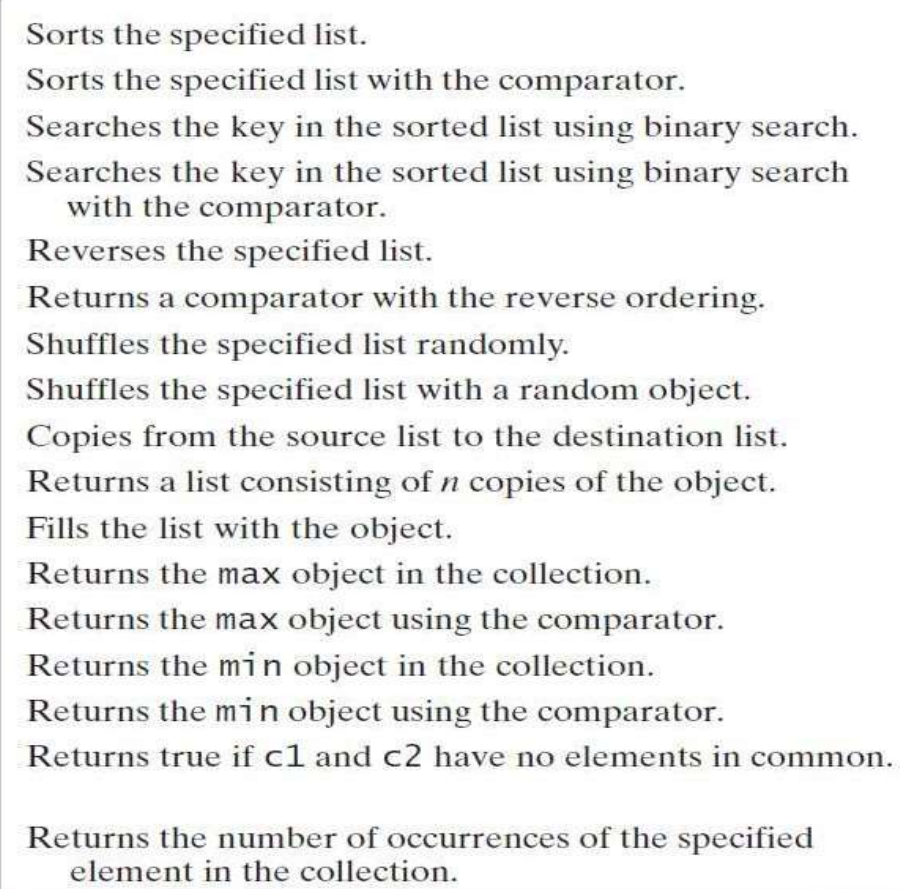

#### Case Study: Multiple Bouncing Balls

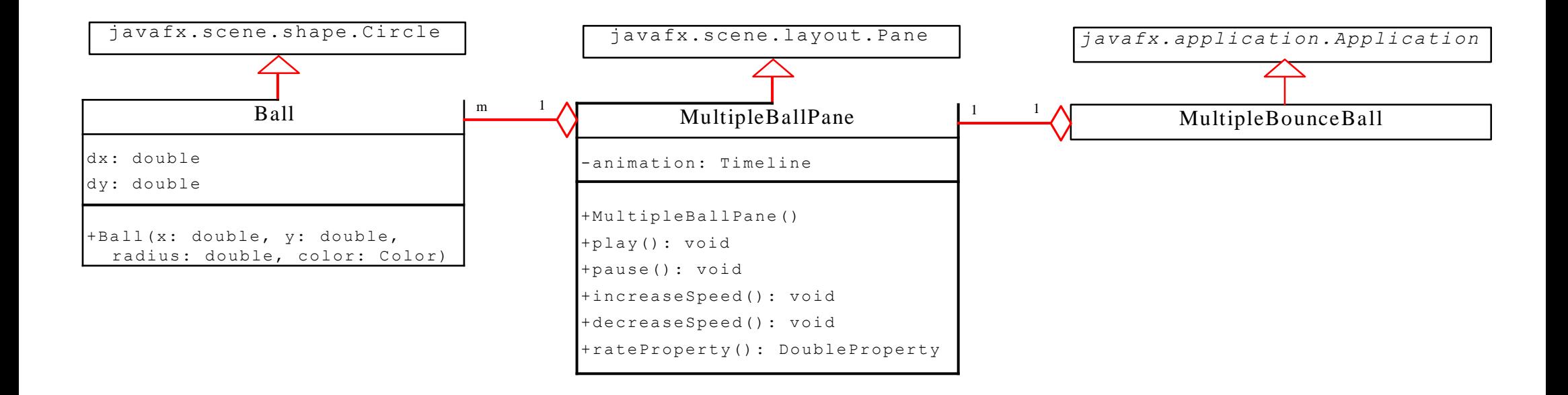

#### MultipleBounceBall Run

#### The Vector and Stack Classes

The Java Collections Framework was introduced with Java 2. Several data structures were supported prior to Java 2.Among them are the Vector class and the Stack class. These classes were redesigned to fit into the Java Collections Framework, but their old-style methods are retained for compatibility. This section introduces the Vector class and the Stack class.

#### The Vector Class

In Java 2, Vector is the same as ArrayList, except that Vector contains the synchronized methods for accessing and modifying the vector. None of the new collection data structures introduced so far are synchronized. If synchronization is required, you can use the synchronized versions of the collection classes. These classes are introduced later in the section, "The Collections Class."

#### The Vector Class, cont.

java.util.AbstractList<E>

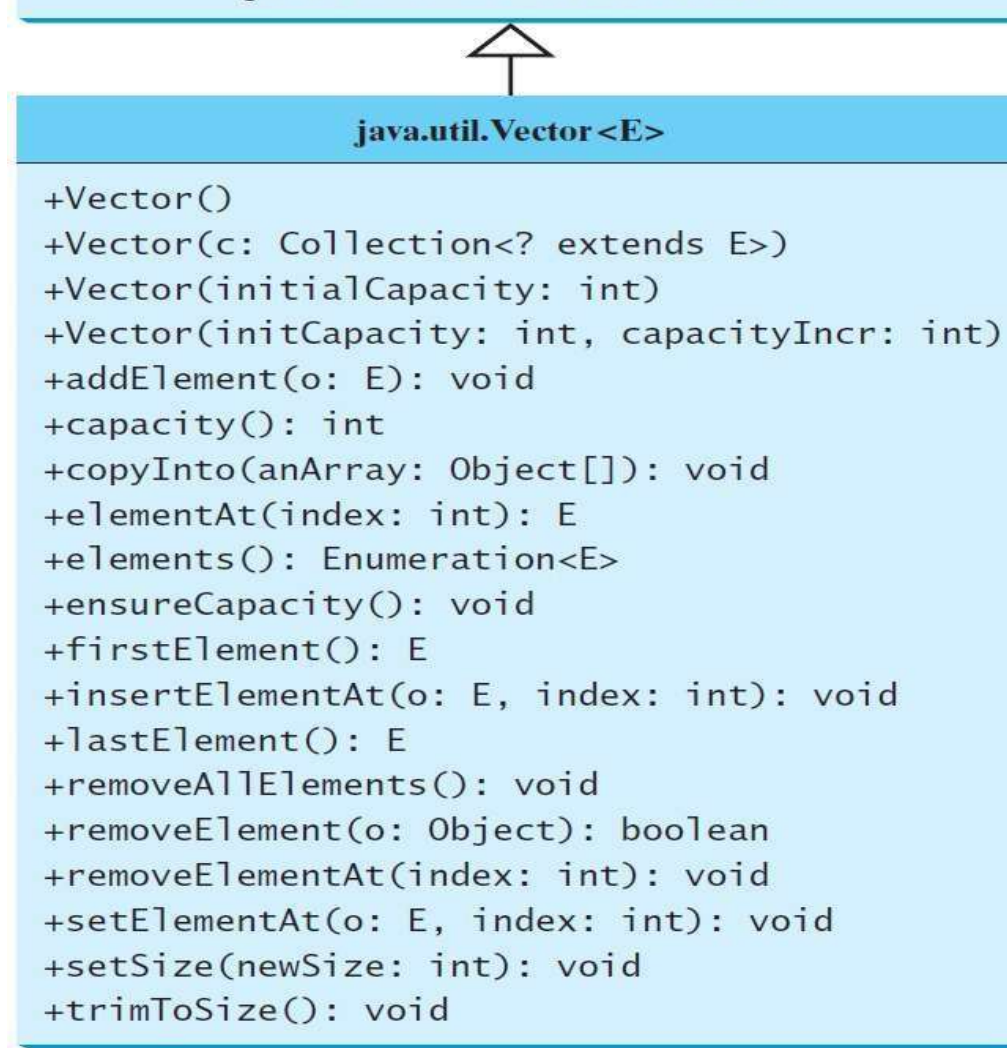

Creates a default empty vector with initial capacity 10. Creates a vector from an existing collection. Creates a vector with the specified initial capacity. Creates a vector with the specified initial capacity and increment. Appends the element to the end of this vector. Returns the current capacity of this vector. Copies the elements in this vector to the array. Returns the object at the specified index. Returns an enumeration of this vector. Increases the capacity of this vector. Returns the first element in this vector. Inserts o into this vector at the specified index. Returns the last element in this vector. Removes all the elements in this vector. Removes the first matching element in this vector. Removes the element at the specified index. Sets a new element at the specified index. Sets a new size in this vector. Trims the capacity of this vector to its size.

#### The Stack Class

The Stack class represents a last-in-first-out stack of objects. The elements are accessed only from the top of the stack. You can retrieve, insert, or remove an element from the top of the  $\frac{1}{j$ ava.util.Stack<E> $\overline{\phantom{z}}$  stack.

> Creates an empty stack. Returns true if this stack is empty. Returns the top element in this stack. Returns and removes the top element in this stack. Adds a new element to the top of this stack. Returns the position of the specified element in this stack.

 $+Stack()$ 

 $+$ peek(): E

 $+pop()$ : E

+empty(): boolean

java.util.Vector<E>

 $+push(o: E): E$ 

+search(o: Object) : int

## Queues and Priority Queues

A queue is a first-in/first-out data structure. Elements are appended to the end of the queue and are removed from the beginning of the queue. In a priority queue, elements are assigned priorities. When accessing elements, the element with the highest priority is removed first.

#### The Queue Interface

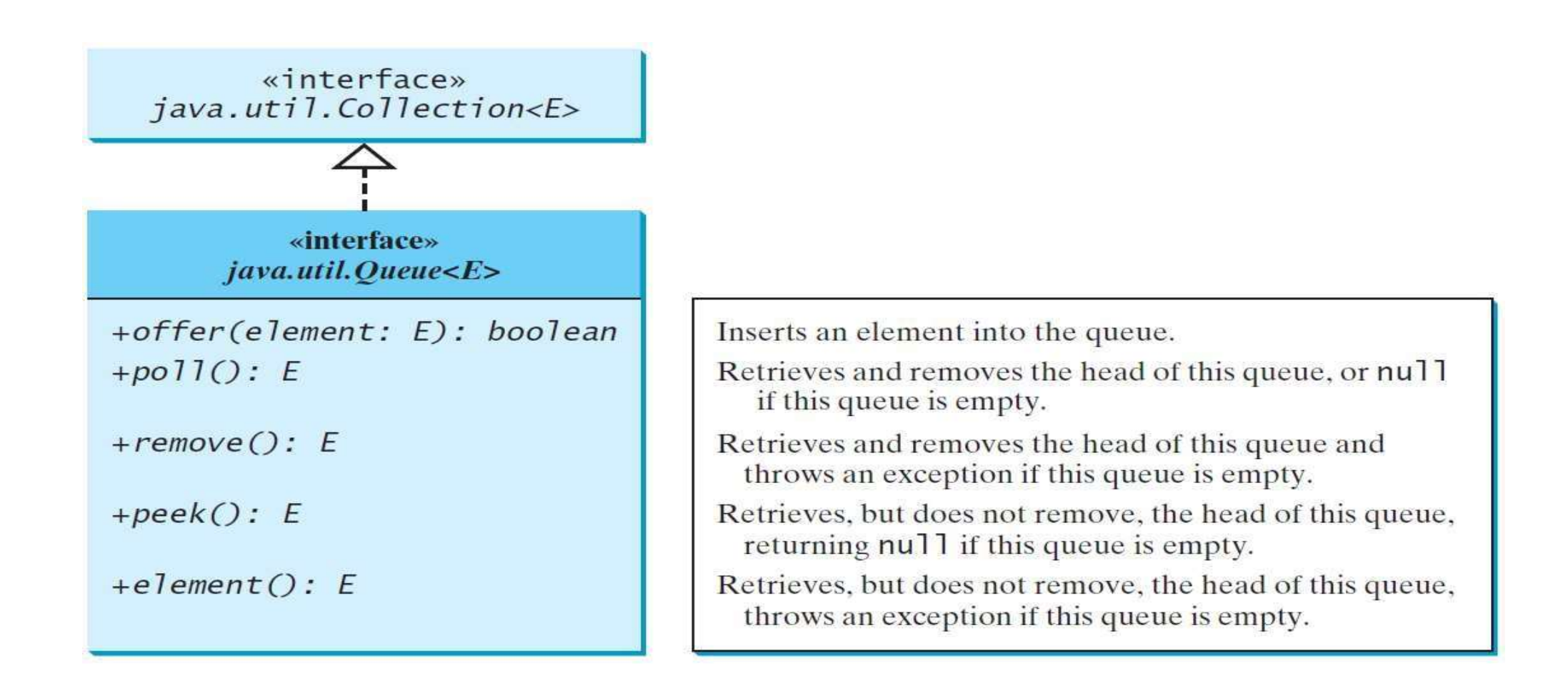

## Using LinkedList for Queue

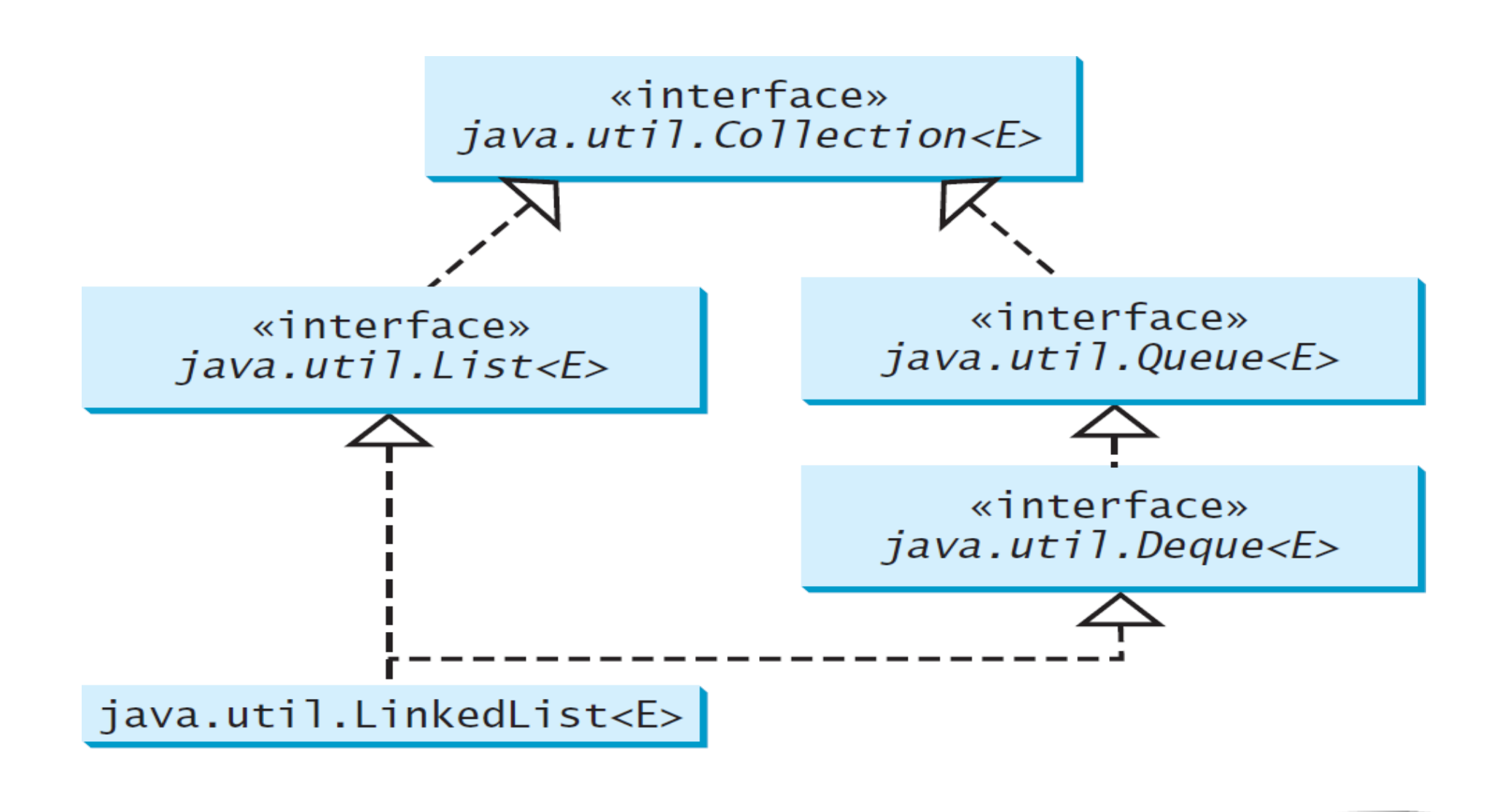

## The PriorityQueue Class

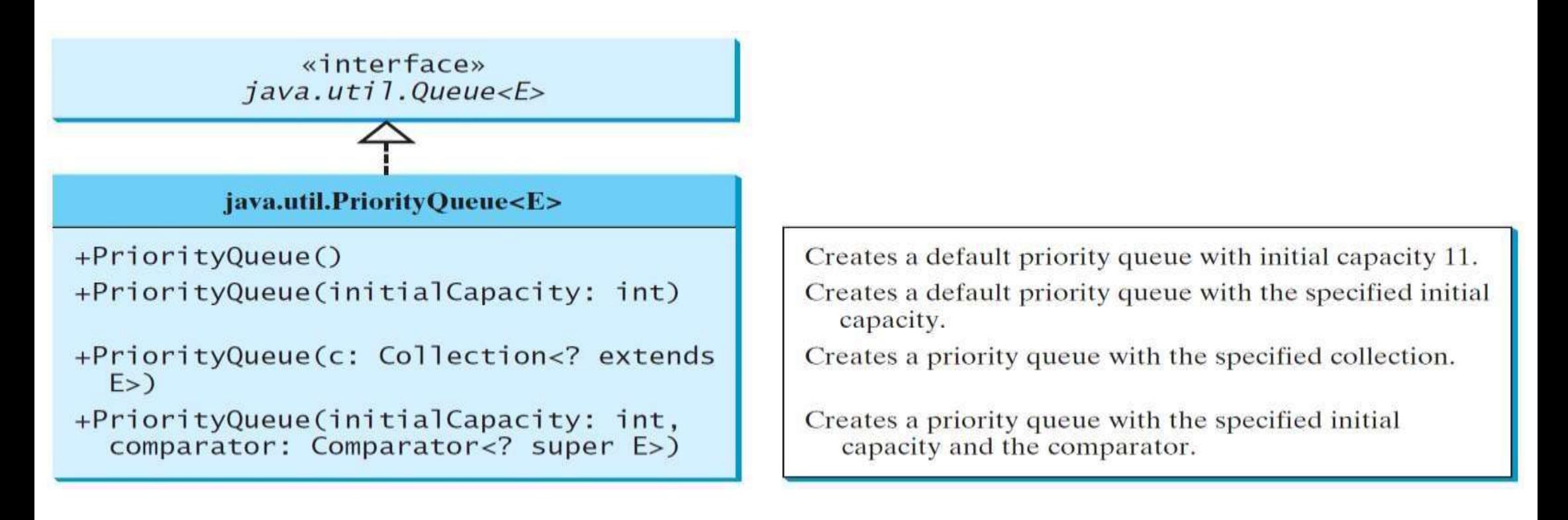

PriorityQueueDemo

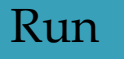

#### Case Study: Evaluating Expressions

#### Stacks can be used to evaluate expressions.

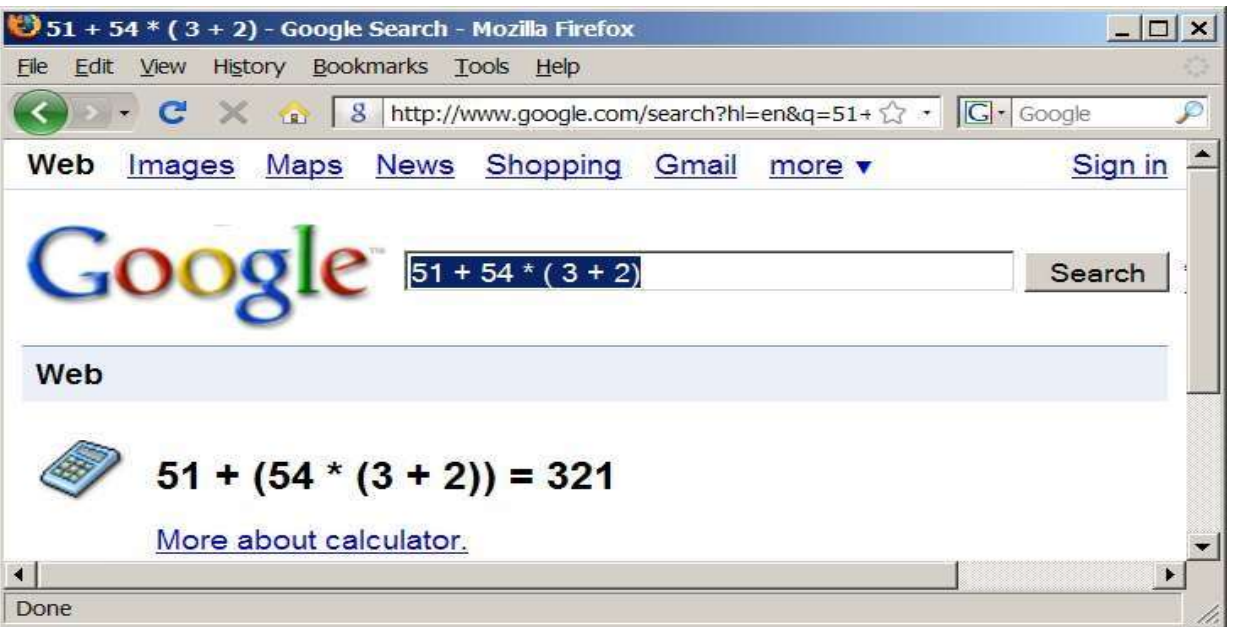

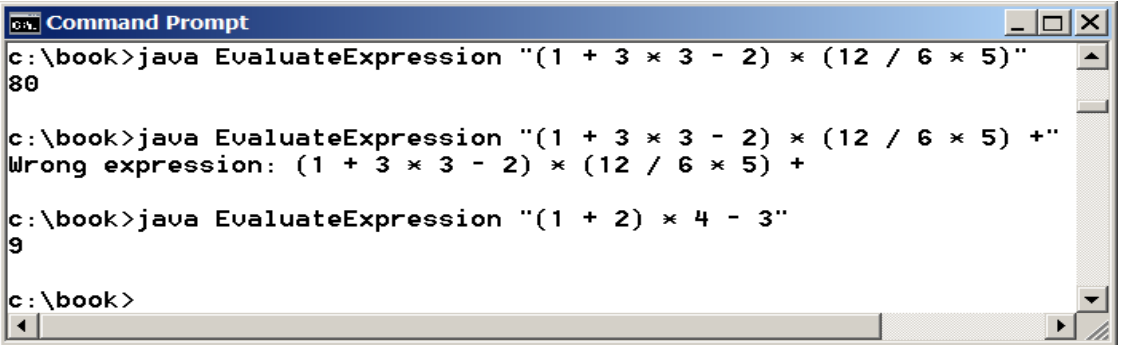

#### Evaluate Expression

26

Run